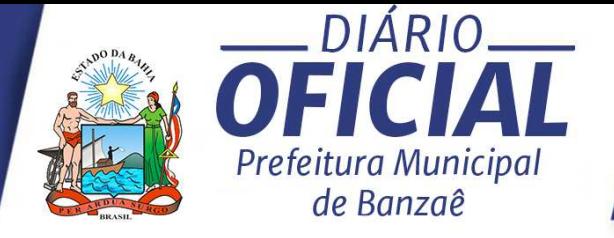

R\$ 1,00

## RELATÓRIO RESUMIDO DA EXECUÇÃO ORÇAMENTÁRIA

### 5° BIMESTRE

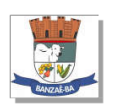

Município de Banzaê - BA RELATÓRIO RESUMIDO DA EXECUÇÃO ORÇAMENTÁRIA **BALANÇO ORÇAMENTÁRIO** ORÇAMENTOS FISCAL E DA SEGURIDADE SOCIAL JANEIRO A OUTUBRO 2020/BIMESTRE SETEMBRO - OUTUBRO

RREO - ANEXO 1 (LRF, Art. 52, inciso I, alíneas "a" e "b" do inciso II e § 1º)

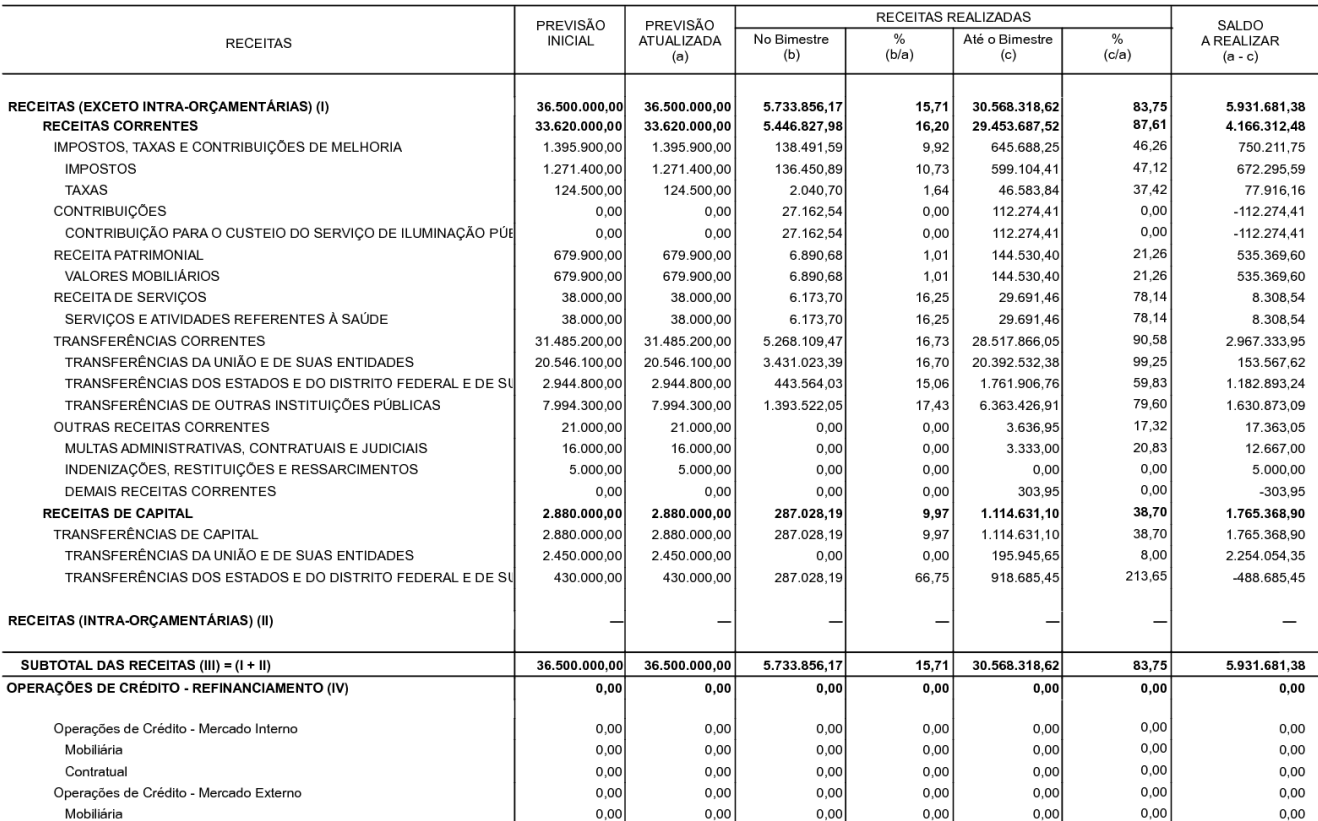

Continua 1/3

Certificação Digital: U0DW1DA6-EHWOOWDE-CJ20749W-II1BACBP

Versão eletrônica disponível em: https://banzae.ba.gov.br

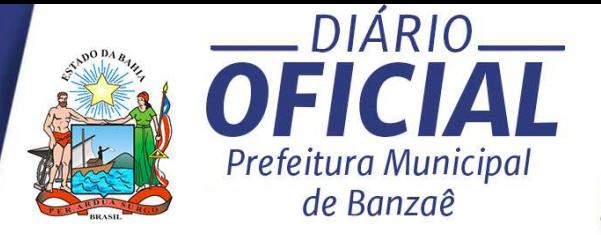

Continuação 2/3

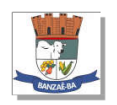

Município de Banzaê - BA RELATÓRIO RESUMIDO DA EXECUÇÃO ORÇAMENTÁRIA **BALANÇO ORÇAMENTÁRIO** 

ORÇAMENTOS FISCAL E DA SEGURIDADE SOCIAL JANEIRO A OUTUBRO 2020/BIMESTRE SETEMBRO - OUTUBRO

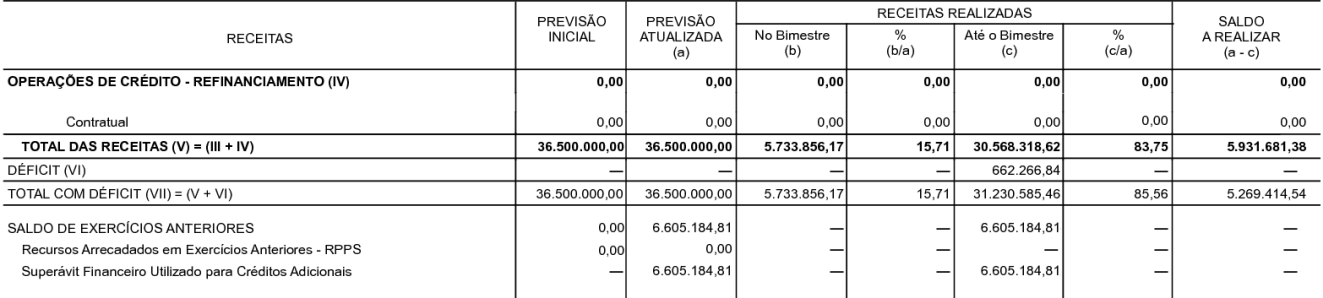

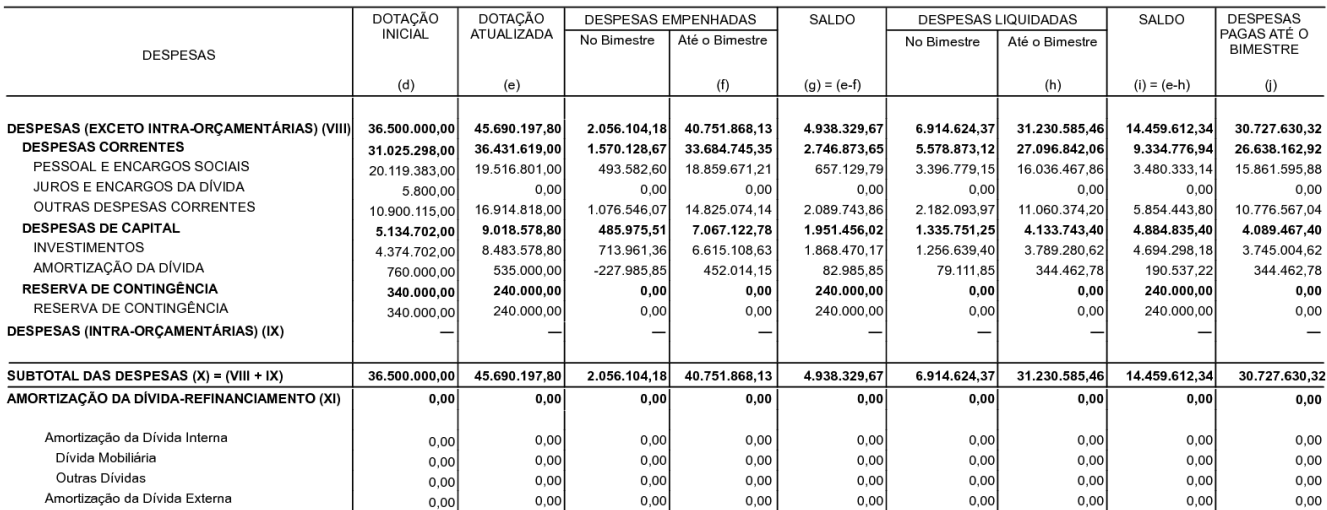

Continua 2/3

Certificação Digital: U0DW1DA6-EHWOOWDE-CJ20749W-II1BACBP

Versão eletrônica disponível em: https://banzae.ba.gov.br

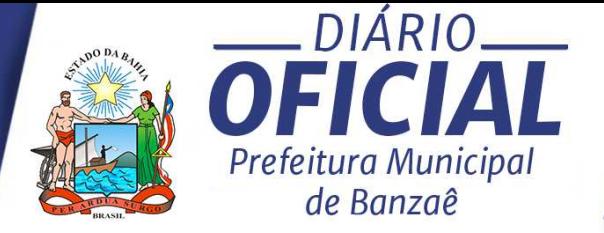

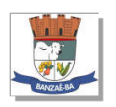

#### Município de Banzaê - BA RELATÓRIO RESUMIDO DA EXECUÇÃO ORÇAMENTÁRIA **BALANÇO ORÇAMENTÁRIO** ORÇAMENTOS FISCAL E DA SEGURIDADE SOCIAL JANEIRO A OUTUBRO 2020/BIMESTRE SETEMBRO - OUTUBRO

Continuação 3/3

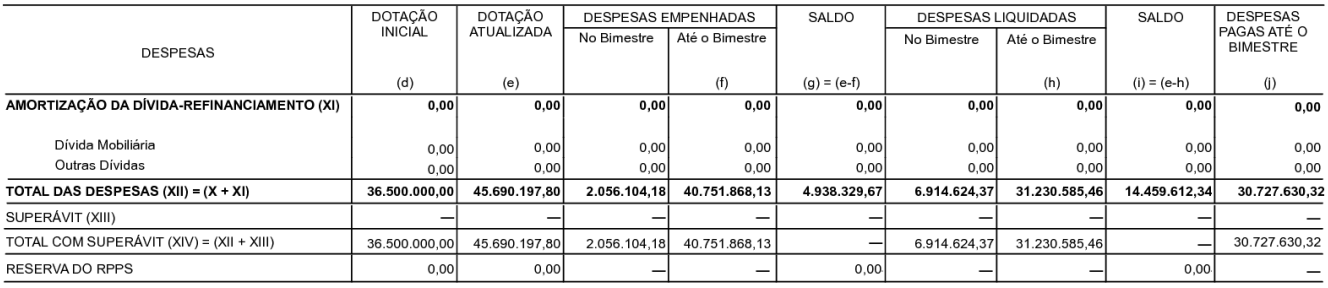

FONTE:

### Banzaê, 20/11/2020

Jailma Dantas Gama Alves Prefeita Municipal

Armando Dantas Matos Junior Secretário de Finanças

Carlos Eduardo S. Brandão CRC-BA 032.139/O

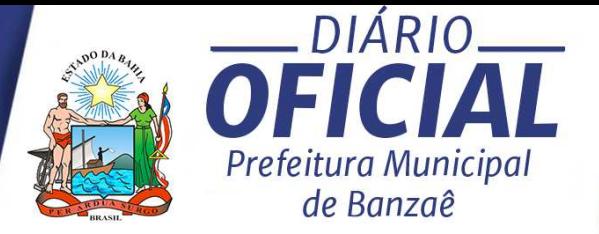

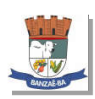

#### Município de Banzaê - BA RELATÓRIO RESUMIDO DA EXECUÇÃO ORÇAMENTÁRIA DEMONSTRATIVO DA EXECUÇÃO DAS DESPESAS POR FUNÇÃO/SUBFUNÇÃO ORÇAMENTOS FISCAL E DA SEGURIDADE SOCIAL JANEIRO A OUTUBRO 2020/BIMESTRE SETEMBRO - OUTUBRO

o 2 ( LRF, Art. 52, inciso II, alínea "c" )

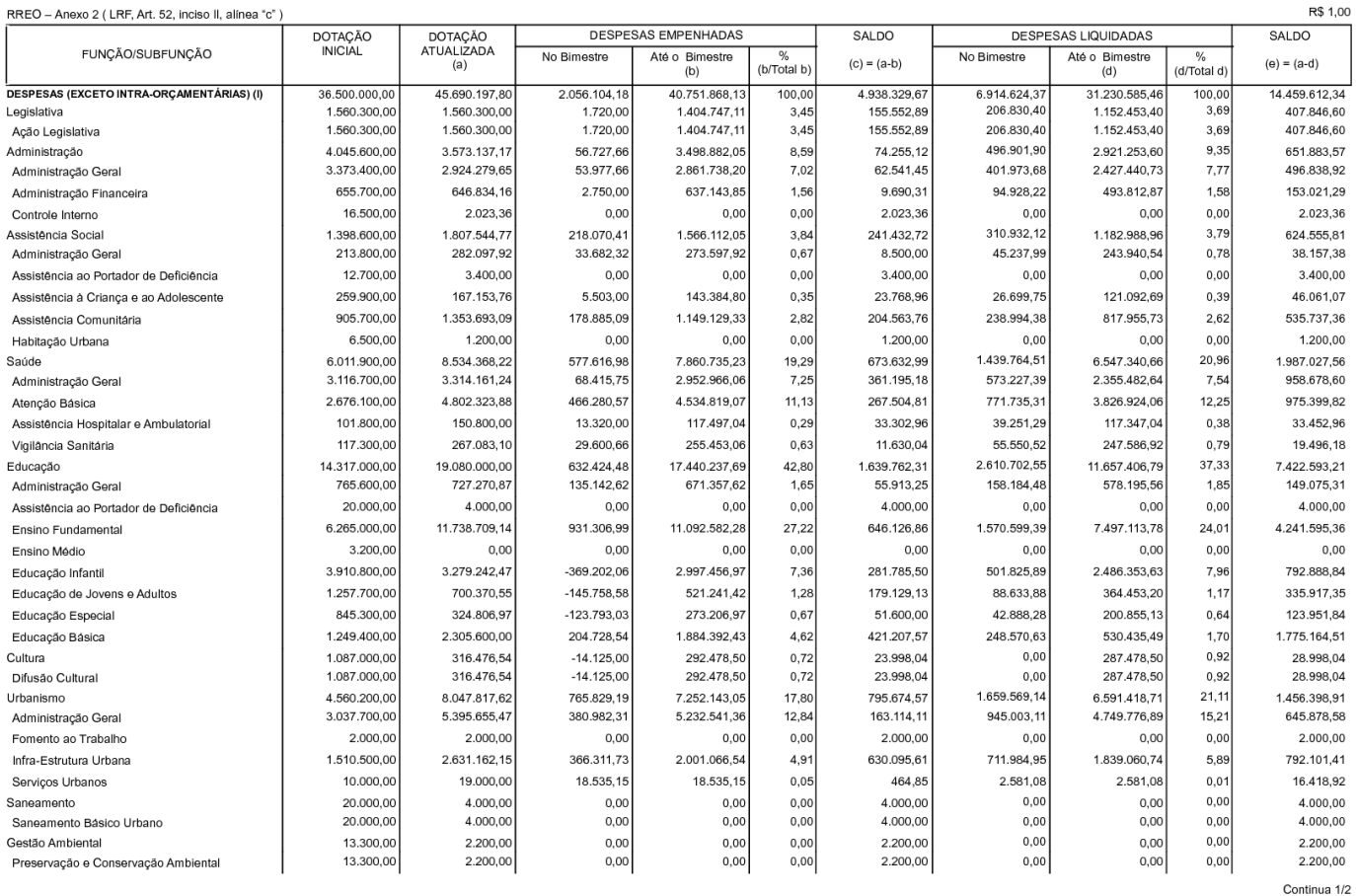

Certificação Digital: U0DW1DA6-EHWOOWDE-CJ20749W-II1BACBP

Versão eletrônica disponível em: https://banzae.ba.gov.br

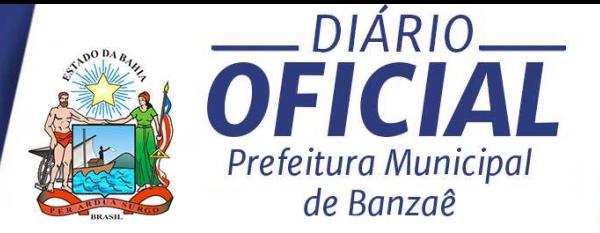

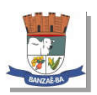

#### Município de Banzaê - BA RELATÓRIO RESUMIDO DA EXECUÇÃO ORÇAMENTÁRIA DEMONSTRATIVO DA EXECUÇÃO DAS DESPESAS POR FUNÇÃO/SUBFUNÇÃO ORÇAMENTOS FISCAL E DA SEGURIDADE SOCIAL JANEIRO A OUTUBRO 2020/BIMESTRE SETEMBRO - OUTUBRO

Continuação 2/2

#### DOTAÇÃO<br>ATUALIZADA<br>(a) DESPESAS EMPENHADAS SALDO DESPESAS LIQUIDADAS SALDO DOTAÇÃO FUNCÃO/SUBFUNCÃO Até o Bimestre<br>(d) No Bimestre Até o Bimestre No Bimestre  $\overline{\bullet}$  $(c) = (a-b)$  $(e) = (a-d)$  $(b/Total b$ (d/Total d'  $6.914.624,3$ <br>49.817,34 DESPESAS (EXCETO INTRA-ORÇAMENTÁRIAS) (I) 36.500.000,0 45.690.197,8  $2.056.104,1$ 40.751.868, 4.938.329 31.230.585.4  $\frac{100,00}{0,50}$ 14.459.612,34  $100.0$ 248.000,00 52.476,86 579.679,48 Agricultura 796.580,69  $1,42$ 216.901,21 166.311,71 630.268,98 Promoção da Produção Agropecuária 248,000.00 796,580,69 52.476,86 579.679,48  $1,42$ 216,901.2 49,817,34 166,311,71 0,53 630.268.98 Comércio e Serviços 525,800.00 504.900.00  $0<sup>0</sup>$  $0<sup>0</sup>$  $0.00$ 504.900.00  $0.00$  $0.00$  $0.00$ 504.900.00  $0,00$  $0,00$  $1,600,00$  $0,00$  $1.600,00$  $9.700,00$ 1.600,00  $_{0,00}$  $0,00$ Promoção Comercial  $0,00$ 516.100,00 503.300,00  $0,00$  $0,00$  $_{0,00}$ 503.300,00  $_{0,00}$  $_{0,00}$  $0,00$ 503.300,00 Turismo 10.000,00 2.000,00  $2.000,00$  $_{0,00}$  $0,00$  $2.000,00$ Energia  $0,00$  $_{0,00}$  $_{0,00}$  $_{0,00}$ Energia Elétrica 10,000.00 2,000.00  $0.00$  $0.00$  $0.00$ 2,000.00  $0.00$  $0.00$  $0.00$ 2.000.00  $_{0,00}$ 802.300.00 253.524.53  $-6.650.55$ 13,469.45 240.055.08 7.870.00  $0,03$ 245.654.53 Transporte  $0.03$ 802.300,00 253.524,53  $-6.650, 55$ 13.469,45  $0,03$ 240.055,08  $_{0,00}$ 7.870,00  $_{0,03}$ 245.654,53 Transporte Rodoviário Desporto e Lazer 479.300,00 112.448.26  $0.00$ 79.001,33  $0,19$ 33.446.93  $0.00$ 69.001,33  $0.22$ 43.446.93 112.448,26 33.446,93 43.446,93 479.300,00 79.001,33 69.001,33 Desporto Comunitário  $0,00$  $0,19$  $0,00$  $0,22$ 140.106,41 854.900,00 90.517,81  $2,0$ 207.838,20 Encargos Especiais 1.080.700,00  $-227.985, 85$ 764.382,19 1,88 647.061,80 Serviço da Dívida Interna 791.200.00 565 400.00  $-227.985.85$ 474.882.19  $1,17$ 90.517,81 81.835.69 361.883,14  $1.16$ 203.516.86 Outros Encargos Especiais 289,500,00 289.500.00  $0.00$ 289,500.00  $0,7$  $0.00$ 58.270.72 285.178,66  $0.9'$ 4.321,34 RESERVA DE CONTINGÊNCIA 340,000,00 240,000.00  $0,00$  $0.00$  $0,00$ 240.000,00  $0.00$  $0.00$  $0.00$ 240.000,00 TOTAL (III) =  $(1 + 1)$ ) 36.500.000.00 45.690.197.80 2.056.104.18 40.751.868.13 100.00 4.938.329.67 6.914.624.37 31.230.585,46 100.00 14.459.612.34

FONTE:

Banzaê, 20/11/2020

Jailma Dantas Gama Alvos Prefeita Municipal

Armando Dantas Matos Junior Secretário de Finanças

Carlos Eduardo S. Brandão CRC-BA 032.139/O

1 Representa uma dotação global sem destinação especifica a determinado órgão, unidade orçamentária, programa ou categoría econômica, cujos recursos serão utilizados para abertura de créditos adicionais,<br>não sendo portanto

Certificação Digital: U0DW1DA6-EHWOOWDE-CJ20749W-II1BACBP

Versão eletrônica disponível em: https://banzae.ba.gov.br

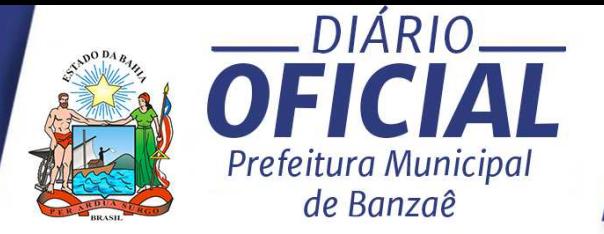

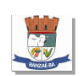

# Município de Banzaé - BA<br>RELATÓRIO RESUMIDO DA EXECUÇÃO ORÇAMENTÁRIA<br>DEMONSTRATIVO DA RECEITA CORRENTE LÍQUIDA<br>ORÇAMENTOS FISCAL E DA SEGURIDADE SOCIAL<br>NOVEMBRO/2019 A OUTUBRO/2020

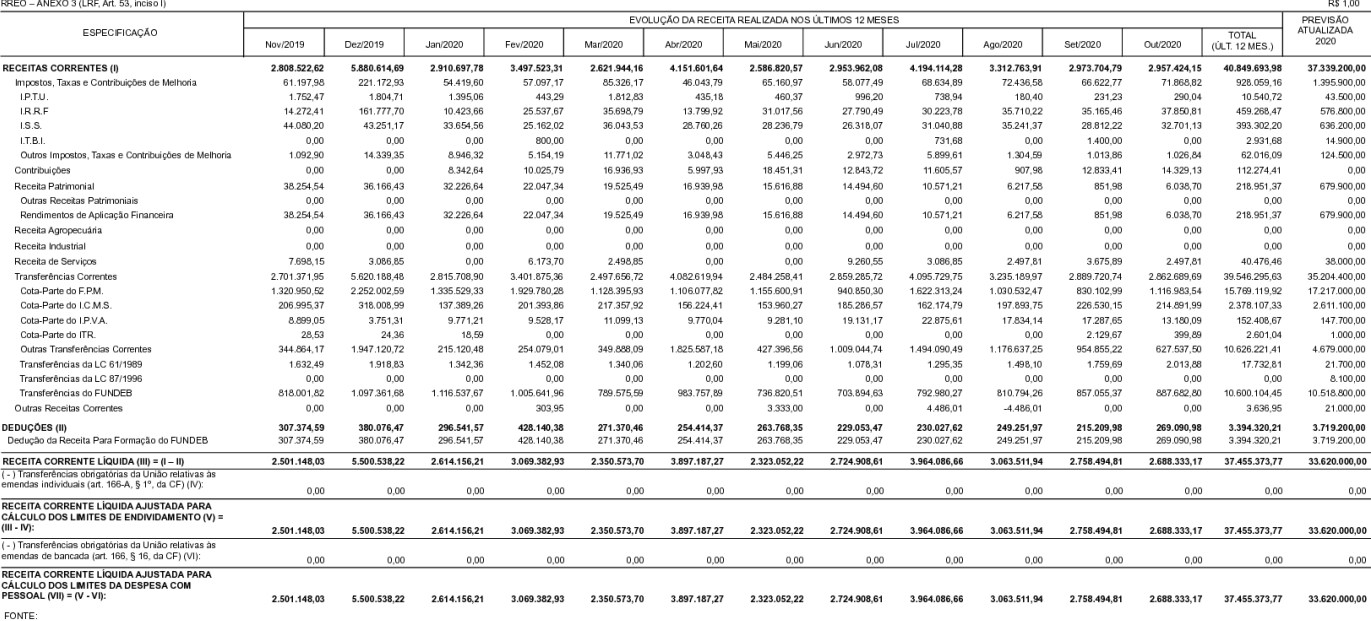

Banzaê, 20/11/2020

Jailma Dantas Gama Alves<br>Prefeita Municipal

-<br>Armando Dantas Matos Junior<br>Secretário de Finanças

Carlos Eduardo S. Brandão<br>CRC-BA 032.139/0

Certificação Digital: U0DW1DA6-EHWOOWDE-CJ20749W-II1BACBP

Versão eletrônica disponível em: https://banzae.ba.gov.br

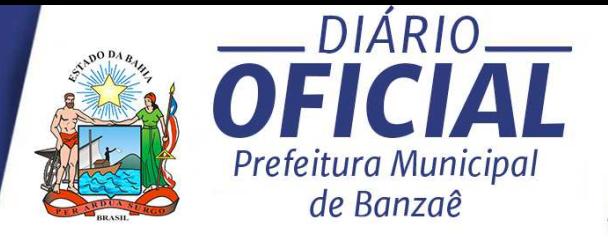

R\$ 1.00

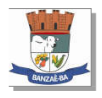

#### Município de Banzaê - BA RELATÓRIO RESUMIDO DA EXECUÇÃO ORÇAMENTÁRIA DEMONSTRATIVO DAS RECEITAS E DESPESAS PREVIDENCIÁRIAS DO REGIME PRÓPRIO DE PREVIDÊNCIA DOS SERVIDORES ORÇAMENTOS FISCAL E DA SEGURIDADE SOCIAL

JANEIRO A OUTUBRO 2020/BIMESTRE SETEMBRO - OUTUBRO

RREO - Anexo 4 (LRF, Art, 53, inciso II)

PLANO PREVIDENCIÁRIO PREVISÃO PREVISÃO<br>ATUALIZADA RECEITAS REALIZADAS RECEITAS PREVIDENCIÁRIAS - RPPS Até o Bimestre/2020 Até o Bimestre/2019 **RECEITAS CORRENTES (I)**  $0.00$  $0.00$  $0.00$  $0.00$ Receita de Contribuições dos Segurados  $_{0,00}$  $0,00$  $0,00$  $0,00$ Civil  $0,00$  $0,00$  $0,00$  $0,00$  $0.00$ Ativo  $0.00$  $0.00$  $0.00$  $0,00$ Inativo  $0,00$  $0,00$  $0,00$ Pensionista  $_{0,00}$  $0,00$  $0,00$  $0,00$ Militar  $0.00$  $0.00$  $0.00$  $0.00$  $0.00$  $0.00$ Ativo  $0.00$  $0.00$  $0,00$ Inativo  $_{0,00}$  $0,00$  $0,00$ Pensionista  $0,00$  $0,00$  $0,00$  $0,00$ Receita de Contribuições Patronais  $0.00$  $0.00$  $0.00$  $0.00$ Civil  $0,00$  $0,00$  $0,00$  $0,00$ Ativo  $0,00$  $0,00$  $0,00$  $0,00$ Inativo  $0.00$  $0.00$  $0.00$  $0.00$  $0,00$  $0.00$  $0.00$ Pensionista  $0.00$ Milita  $_{0,00}$  $0,00$  $0,00$  $0,00$ Ativo  $0.00$  $0,00$  $0.00$  $0.00$  $0.00$  $0,00$  $0.00$ Inativo  $0,00$  $_{0,00}$  $_{0,00}$  $0,00$  $0,00$ Pensionista Receita Patrimonial  $0,00$  $_{0,00}$  $0,00$  $0,00$  $0.00$ Receitas Imobiliárias  $0.00$  $0.00$  $0.00$  $0,00$ Receitas de Valores Mobiliários  $0,00$  $0.00$  $0,00$ Outras Receitas Patrimoniais  $0,00$  $0,00$  $0,00$  $0,00$ Receita de Servicos  $0.00$  $0.00$  $0.00$  $0.00$ Outras Receitas Correntes  $0.00$  $0.00$  $0.00$  $0.00$ Compensação Previdenciária do RGPS para o RPPS  $0,00$  $_{0,00}$  $0,00$  $0,00$ Aportes Periódicos para Amortização de Déficit Atuarial do RPPS (II)  $0.00$  $0,00$  $0.00$  $0.00$ Demais Receitas Correntes  $0.00$  $0.00$  $0.00$  $0.00$ RECEITAS DE CAPITAL (III)  $0,00$  $0,00$  $0,00$  $0,00$ Alienação de Bens, Direitos e Ativos  $0,00$  $0,00$  $0,00$  $0,00$ Amortização de Empréstimos  $0.00$  $0.00$  $0.00$  $0.00$ Outras Receitas de Capital  $0.00$  $0.00$  $0.00$  $0.00$ TOTAL DAS RECEITAS PREVIDENCIÁRIAS RPPS - (IV) = (I + III - II)  $0,00$  $0.00$  $0.00$  $\mathbf{0{,}00}$ DOTAÇÃO DOTAÇÃO<br>ATUALIZADA **DESPESAS EMPENHADAS DESPESAS LIQUIDADAS** DESPESAS PREVIDENCIÁRIAS - RPPS Até o<br>Bimestre/2020 Até o<br>Bimestre/2019 Até o<br>Bimestre/2020 Até o<br>Bimestre/2019 Benefícios - Civil  $0.00$  $0.00$  $0.00$  $0.00$  $0.00$  $0.00$  $0.00$ Aposentadorias  $0.00$  $0,00$  $0,00$  $0.00$  $0,00$ 

Continua 1/3

Certificação Digital: U0DW1DA6-EHWOOWDE-CJ20749W-II1BACBP

Versão eletrônica disponível em: https://banzae.ba.gov.br

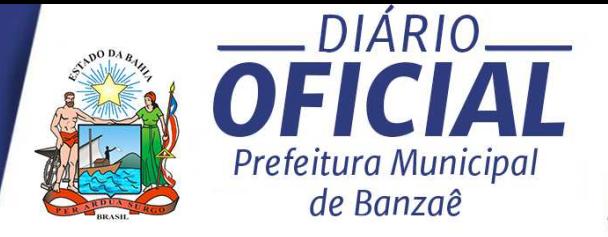

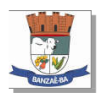

#### Município de Banzaê - BA

Continuação 2/3

#### RELATÓRIO RESUMIDO DA EXECUÇÃO ORÇAMENTÁRIA DEMONSTRATIVO DAS RECEITAS E DESPESAS PREVIDENCIÁRIAS DO REGIME PRÓPRIO DE PREVIDÊNCIA DOS SERVIDORES ORÇAMENTOS FISCAL E DA SEGURIDADE SOCIAL

JANEIRO A OUTUBRO 2020/BIMESTRE SETEMBRO - OUTUBRO

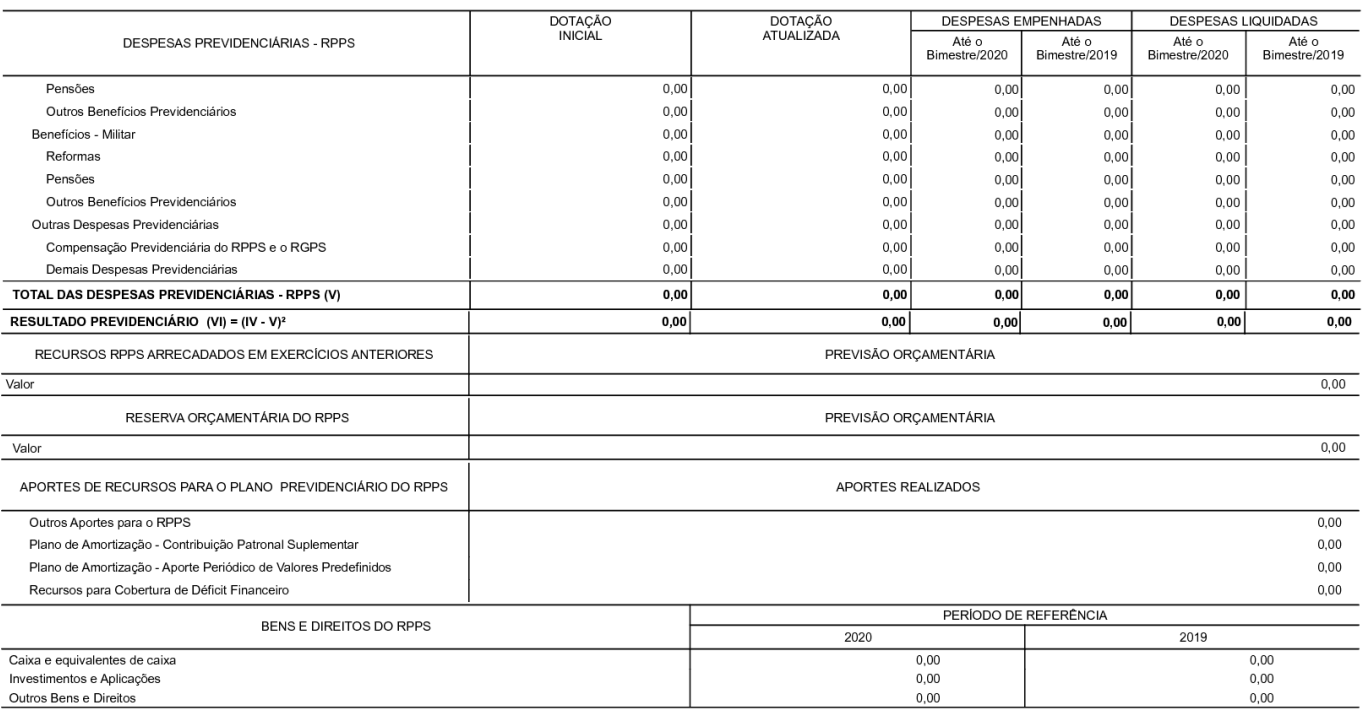

Continua 2/3

Certificação Digital: U0DW1DA6-EHWOOWDE-CJ20749W-II1BACBP

Versão eletrônica disponível em: https://banzae.ba.gov.br

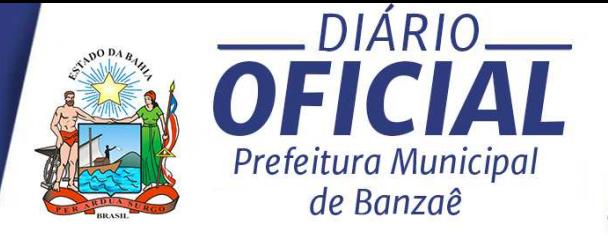

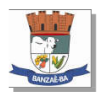

### Município de Banzaê - BA

Continuação 3/3

#### RELATÓRIO RESUMIDO DA EXECUÇÃO ORÇAMENTÁRIA DEMONSTRATIVO DAS RECEITAS E DESPESAS PREVIDENCIÁRIAS DO REGIME PRÓPRIO DE PREVIDÊNCIA DOS SERVIDORES ORÇAMENTOS FISCAL E DA SEGURIDADE SOCIAL

JANEIRO A OUTUBRO 2020/BIMESTRE SETEMBRO - OUTUBRO

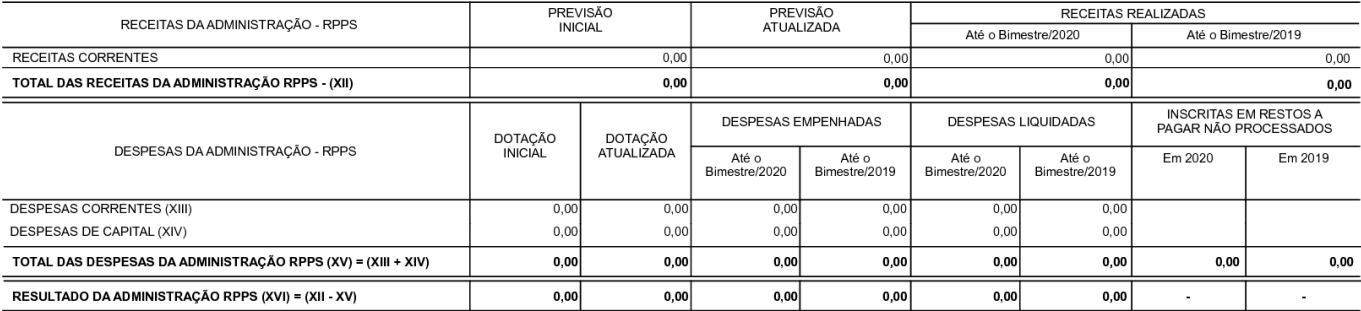

FONTE:

Banzaê, 20/11/2020

Jailma Dantas Gama Alves Prefeita Municipal

Carlos Eduardo S. Brandão Armando Dantas Matos Junior Secretário de Finanças CRC-BA 032.139/O

Certificação Digital: U0DW1DA6-EHWOOWDE-CJ20749W-II1BACBP

Versão eletrônica disponível em: https://banzae.ba.gov.br

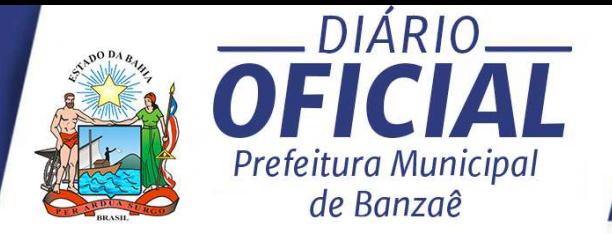

R\$ 1,00

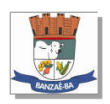

Município de Banzaê - BA RELATÓRIO RESUMIDO DA EXECUÇÃO ORÇAMENTÁRIA DEMONSTRATIVO DOS RESULTADOS PRIMÁRIO E NOMINAL ORÇAMENTOS FISCAL E DA SEGURIDADE SOCIAL

JANEIRO A OUTUBRO 2020/BIMESTRE SETEMBRO - OUTUBRO

RREO - ANEXO 6 (LRF, art 53, inciso III)

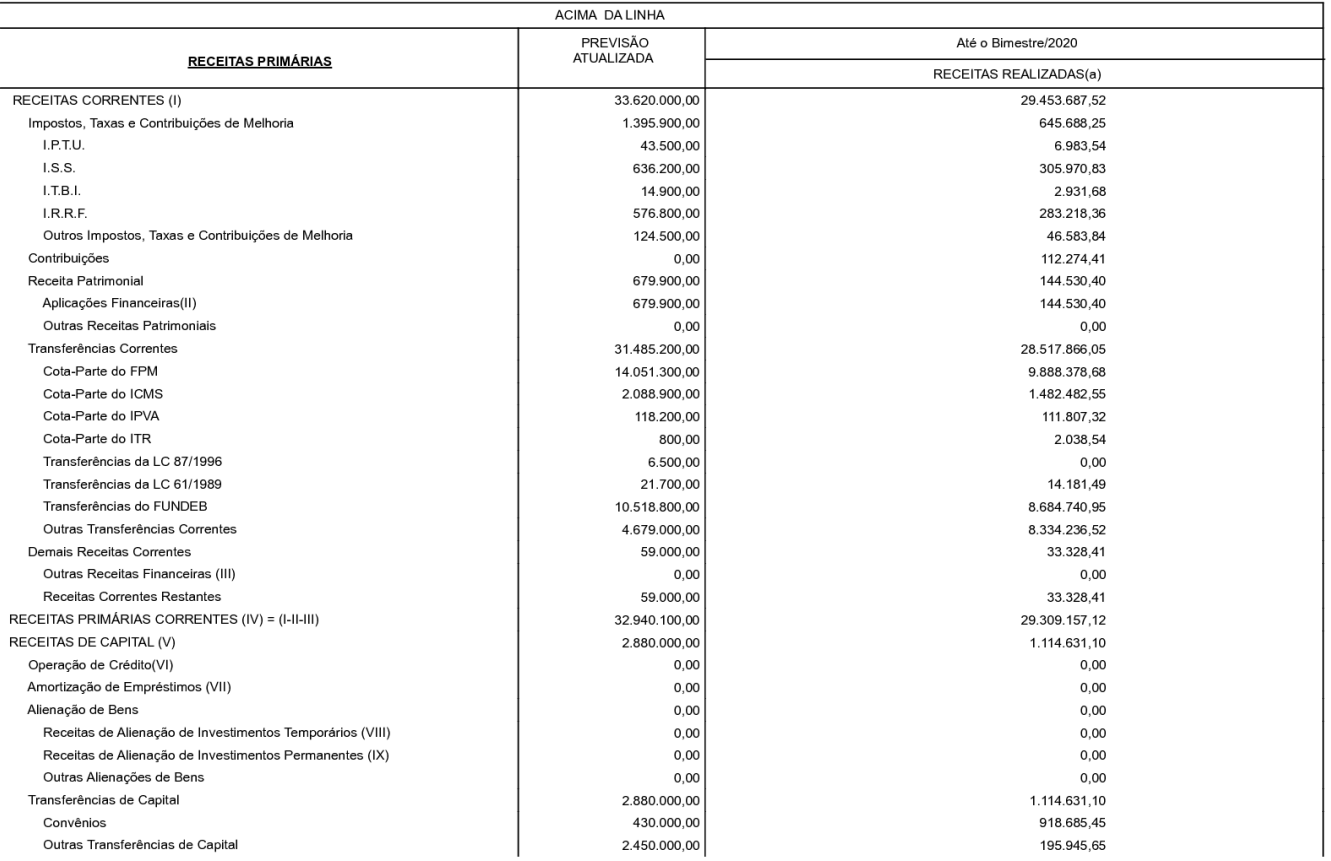

Continua 1/4

Certificação Digital: U0DW1DA6-EHWOOWDE-CJ20749W-II1BACBP

Versão eletrônica disponível em: https://banzae.ba.gov.br

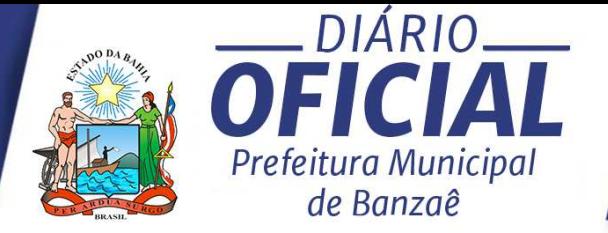

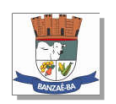

Município de Banzaê - BA RELATÓRIO RESUMIDO DA EXECUÇÃO ORÇAMENTÁRIA DEMONSTRATIVO DOS RESULTADOS PRIMÁRIO E NOMINAL ORÇAMENTOS FISCAL E DA SEGURIDADE SOCIAL

JANEIRO A OUTUBRO 2020/BIMESTRE SETEMBRO - OUTUBRO

Continuação 2/4

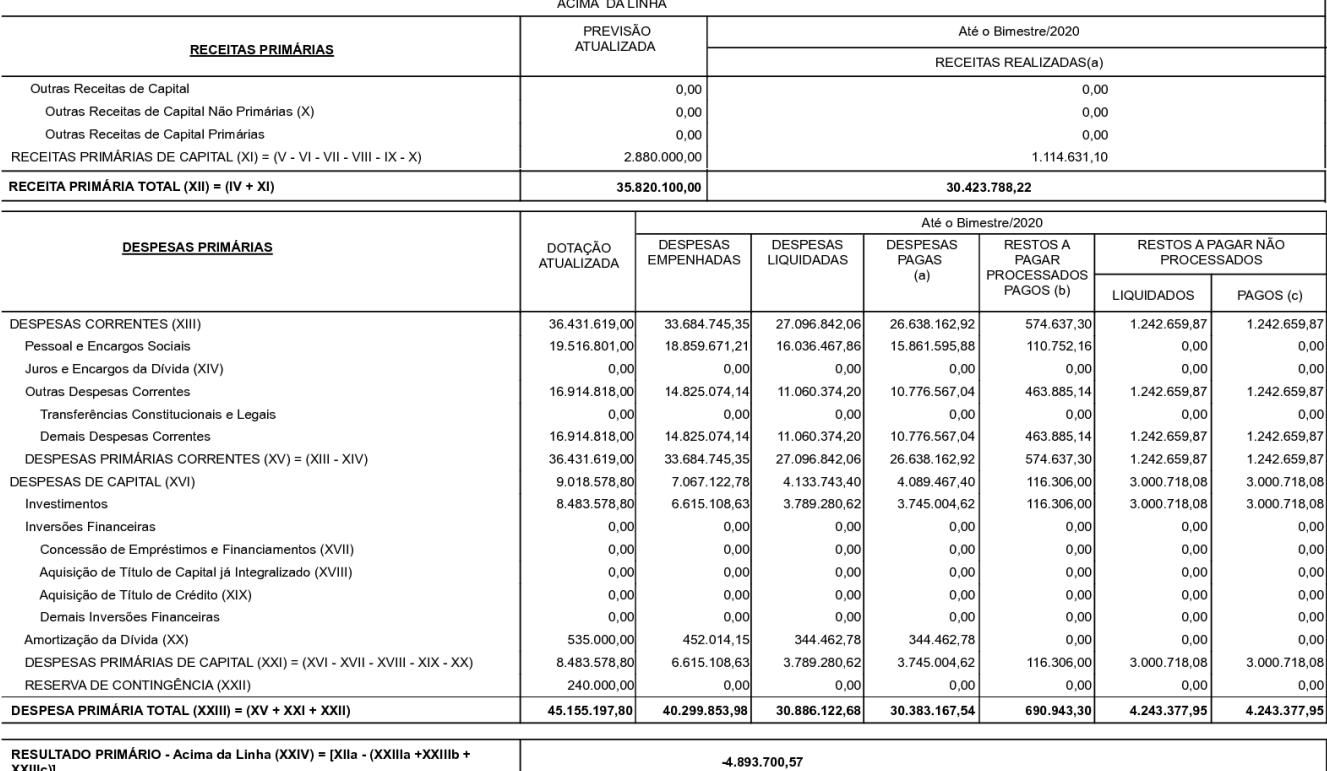

Continua 2/4

Certificação Digital: U0DW1DA6-EHWOOWDE-CJ20749W-II1BACBP

Versão eletrônica disponível em: https://banzae.ba.gov.br

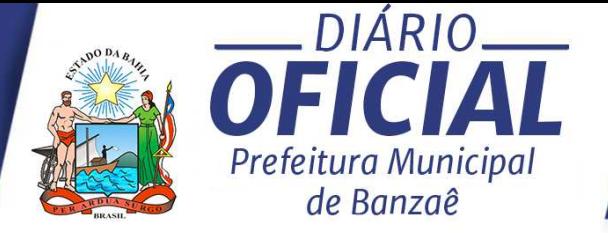

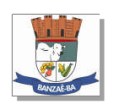

#### Município de Banzaê - BA RELATÓRIO RESUMIDO DA EXECUÇÃO ORÇAMENTÁRIA DEMONSTRATIVO DOS RESULTADOS PRIMÁRIO E NOMINAL ORÇAMENTOS FISCAL E DA SEGURIDADE SOCIAL JANEIRO A OUTUBRO 2020/BIMESTRE SETEMBRO - OUTUBRO

Continuação 3/4

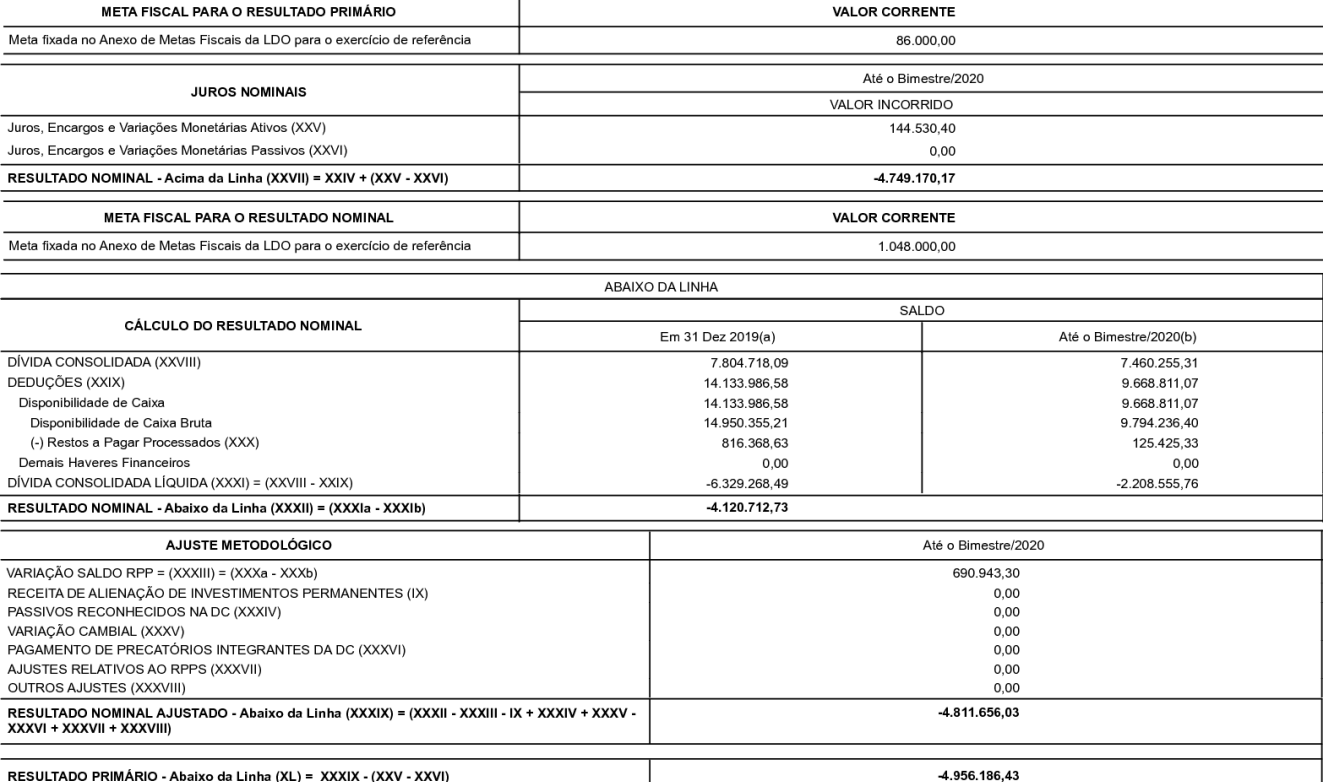

Continua 3/4

Certificação Digital: U0DW1DA6-EHWOOWDE-CJ20749W-II1BACBP

Versão eletrônica disponível em: https://banzae.ba.gov.br

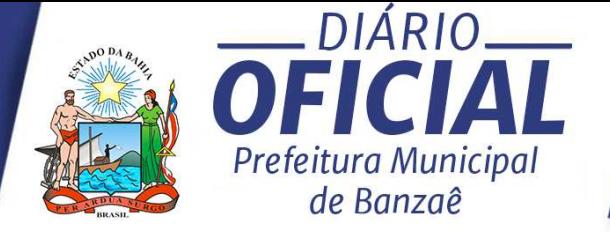

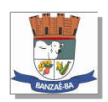

#### Município de Banzaê - BA

RELATÓRIO RESUMIDO DA EXECUÇÃO ORÇAMENTÁRIA DEMONSTRATIVO DOS RESULTADOS PRIMÁRIO E NOMINAL ORÇAMENTOS FISCAL E DA SEGURIDADE SOCIAL

JANEIRO A OUTUBRO 2020/BIMESTRE SETEMBRO - OUTUBRO

Continuação 4/4

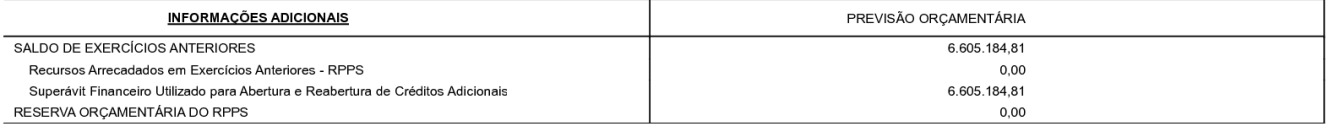

Banzaê, 20/11/2020

Jailma Dantas Gama Alves Prefeita Municipal

Armando Dantas Matos Junior Secretário de Finanças

Carlos Eduardo S. Brandão CRC-BA 032.139/O

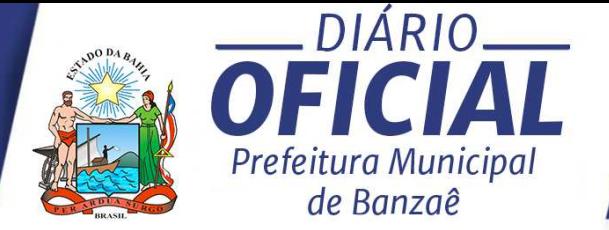

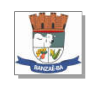

## Município de Banzaê - BA<br>RELATÓRIO RESUMIDO DA EXECUÇÃO ORÇAMENTÁRIA DEMONSTRATIVO DOS RESTOS A PAGAR POR PODER E ÓRGÃO ORÇAMENTOS FISCAL E DA SEGURIDADE SOCIAL<br>ORÇAMENTOS FISCAL E DA SEGURIDADE SOCIAL<br>JANEIRO A OUTUBRO 2020/BIMESTRE SETEMBRO - OUTUBRO

 $\sim$ 

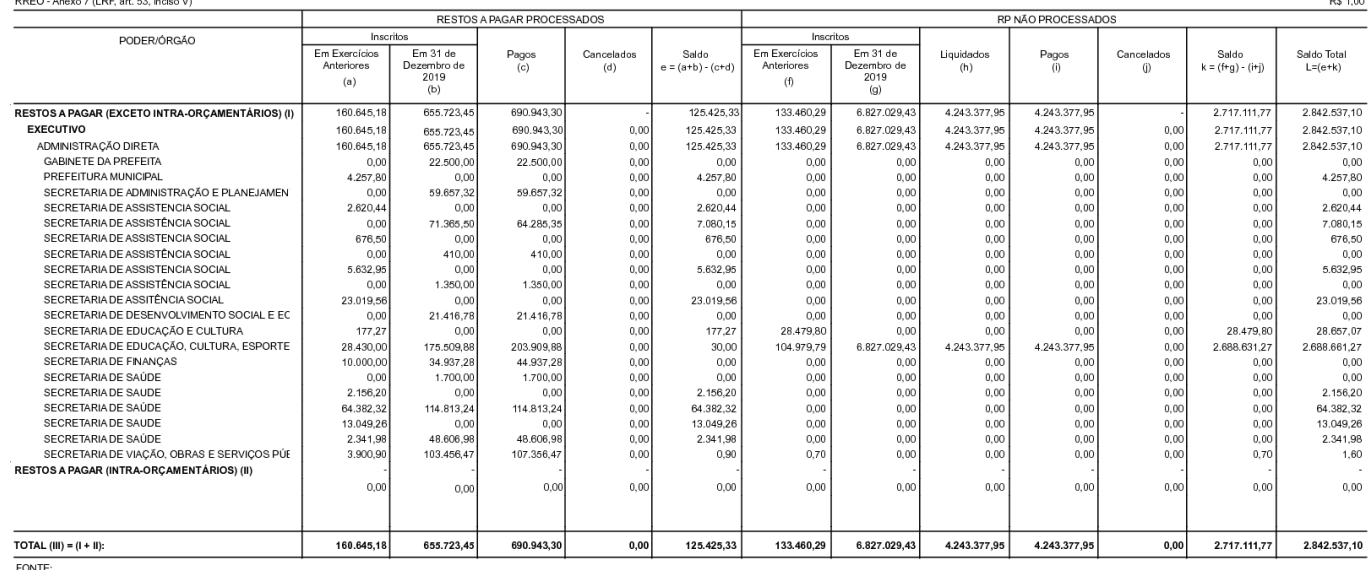

Banzaê, 20/11/2020

Jailma Dantas Gama Alves<br>Prefeita Municipal

.<br>Armando Dantas Matos Junior<br>Secretário de Finanças

Carlos Eduardo S. Brandão<br>CRC-BA 032.139/O

Versão eletrônica disponível em: https://banzae.ba.gov.br

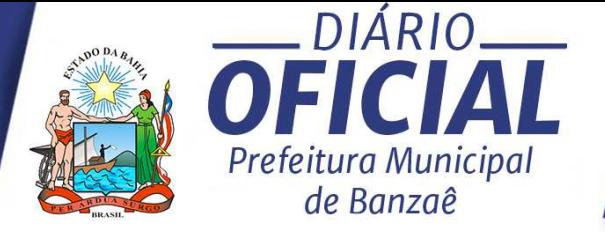

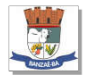

# MUNICÍPIO DE BANZAÊ - BA<br>RELATÓRIO RESUMIDO DA EXECUÇÃO ORÇAMENTÁRIA

DEMONSTRATIVO DAS RECEITAS E DESPESAS COM MANUTENÇÃO E DESENVOLVIMENTO DO ENSINO – MDE<br>ORÇAMENTOS FISCAL E DA SEGURIDADE SOCIAL

JANEIRO A OUTUBRO 2020/BIMESTRE SETEMBRO - OUTUBRO

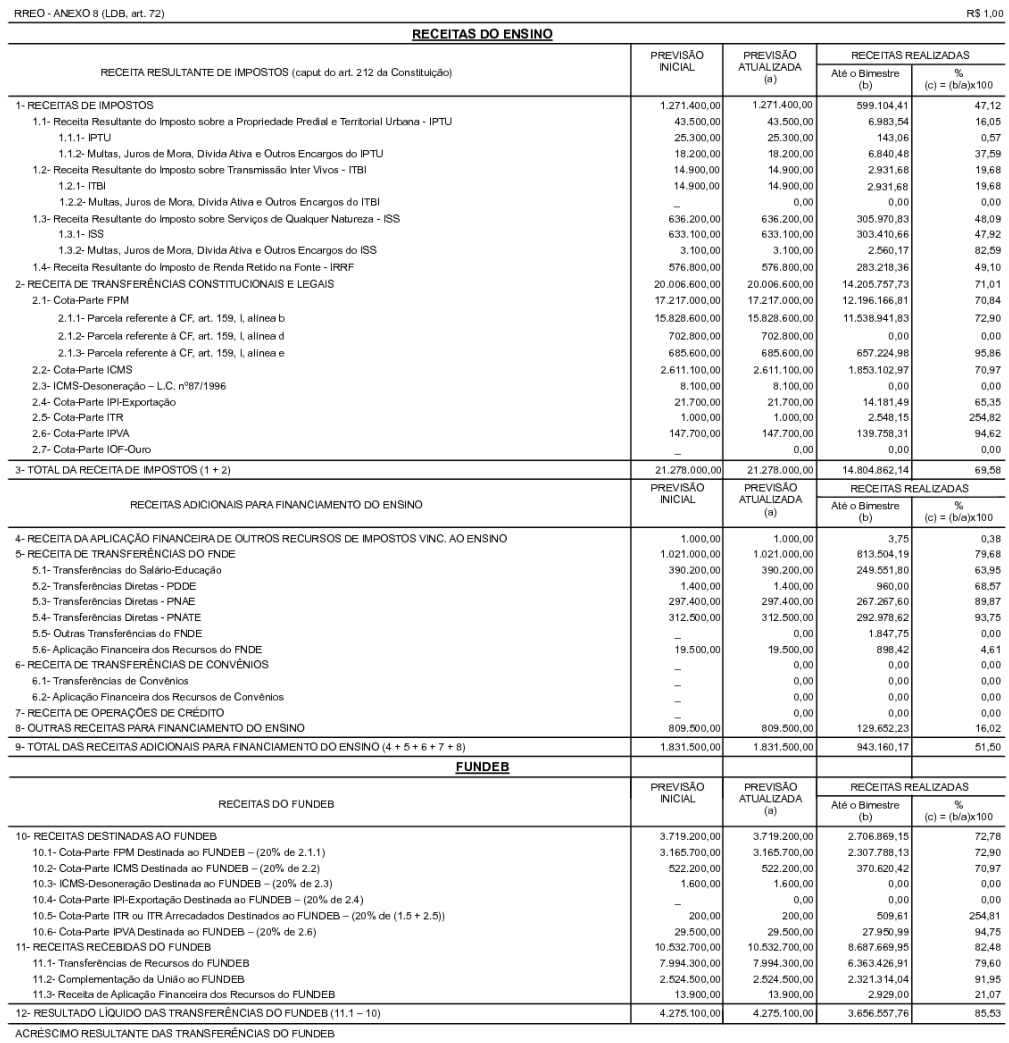

Certificação Digital: U0DW1DA6-EHWOOWDE-CJ20749W-II1BACBP

Versão eletrônica disponível em: https://banzae.ba.gov.br

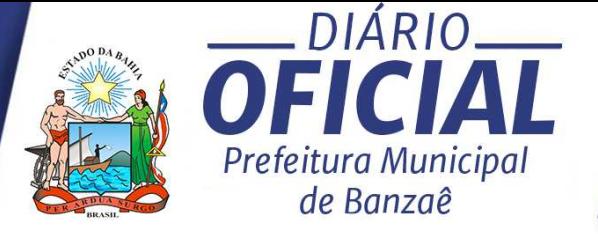

Continuação 2/3

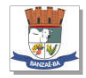

# MUNICÍPIO DE BANZAÊ - BA<br>RELATÓRIO RESUMIDO DA EXECUÇÃO ORÇAMENTÁRIA<br>DEMONSTRATIVO DAS RECEITAS E DESPESAS COM MANUTENÇÃO E DESENVOLVIMENTO DO ENSINO - MDE<br>ORÇAMENTOS FISCAL E DA SEGURIDADE SOCIAL

JANEIRO A OUTUBRO 2020/BIMESTRE SETEMBRO - OUTUBRO

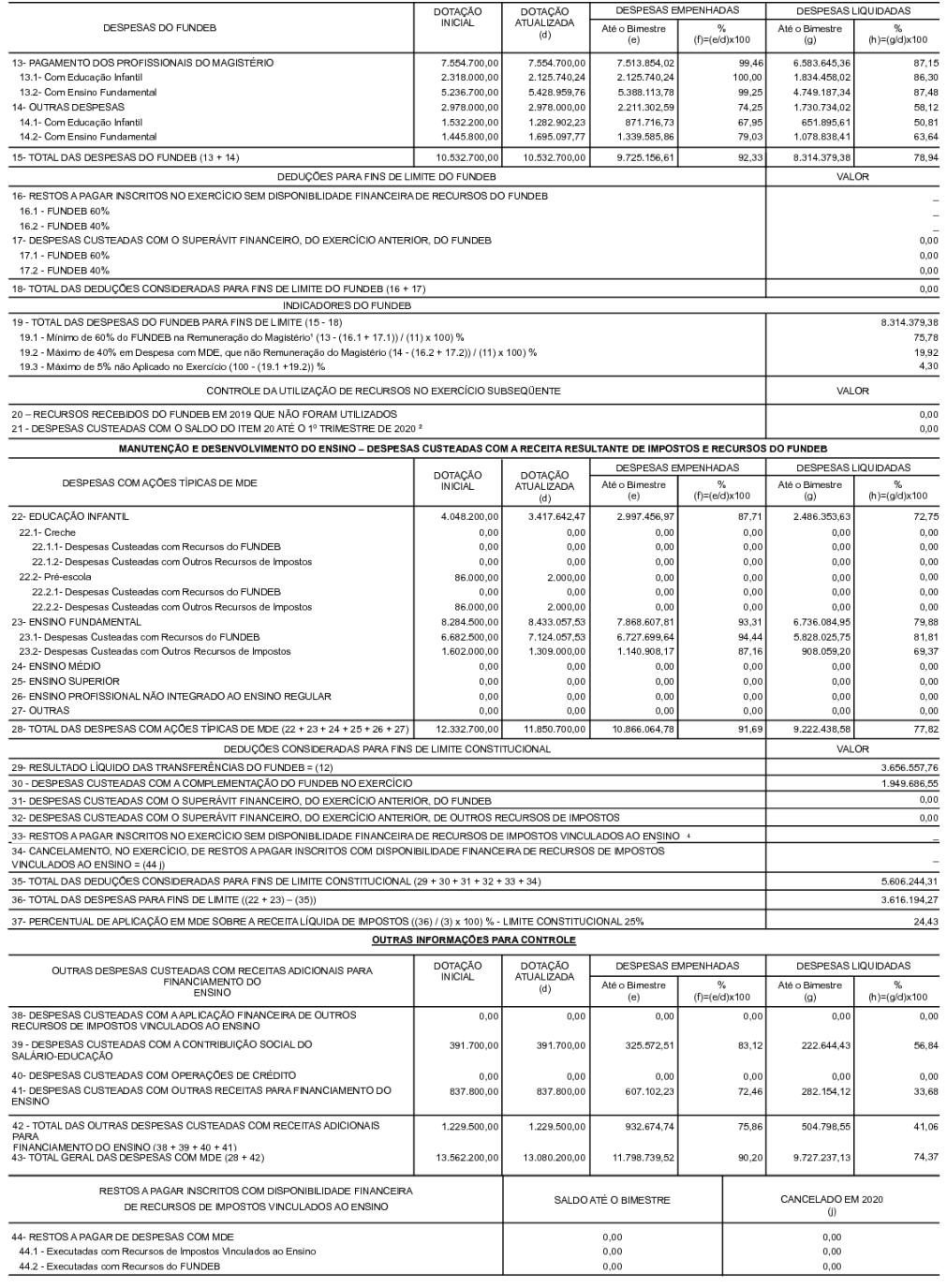

Certificação Digital: U0DW1DA6-EHWOOWDE-CJ20749W-II1BACBP

Versão eletrônica disponível em: https://banzae.ba.gov.br

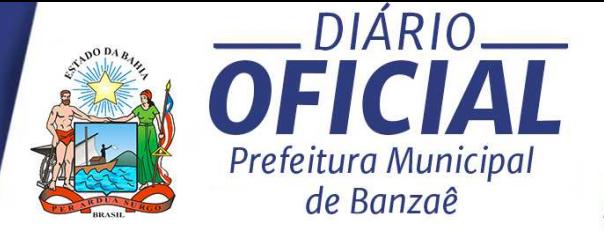

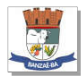

Continuação 3/3

MUNICÍPIO DE BANZAÊ - BA<br>RELATÓRIO RESUMIDO DA EXECUÇÃO ORÇAMENTÁRIA DEMONSTRATIVO DAS RECEITAS E DESPESAS COM MANUTENÇÃO E DESENVOLVIMENTO DO ENSINO – MDE<br>ORÇAMENTOS FISCAL E DA SEGURIDADE SOCIAL

JANEIRO A OUTUBRO 2020/BIMESTRE SETEMBRO - OUTUBRO

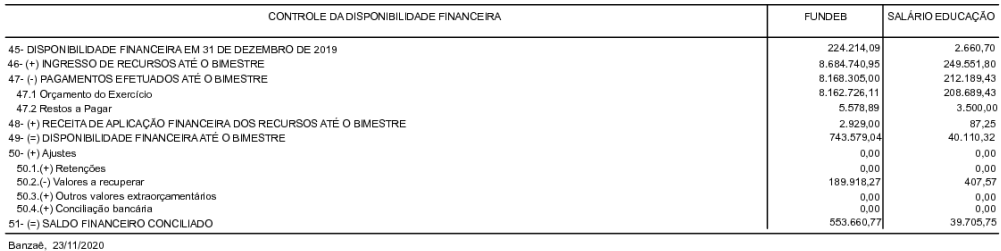

Jailma Dantas Gama Alves Prefeita Municipal

Armando Dantas Matos Junior tário de Finança

Carlos Eduardo S. Brandão<br>CRC-BA 032.139/O

FONTE:

" Limites mínimos anuais a serem cumpridos no encerramento do exercicio.<br>\* Art, 21, § 2º, Le 11.494/207: "Ate 5% dos recursos recoltados a Conta dos Fundos, inclusive relativos à complementação da União recebidos nos termo

unauso no removo o consumo mesanamente escociamente escala de deste escala.<br>\* Caput do art. 212 da CF/1988<br>\* Os valores referentes à parcela dos Restos a Pagar inscritos sem disponibilidade franceira vinculada à educação d

va vaxva susu essa paroas os vaxvas a regia masicas esim unponiensio mateixina e incuenza e ocupa os esiminios<br>• Nos cinco primeiros americanos especialo a acropanhamento polará ser fabo con base na despesa empenhada ou n<br>

 $^7$  Essa coluna poderá ser apresentada somente no último bimestre.

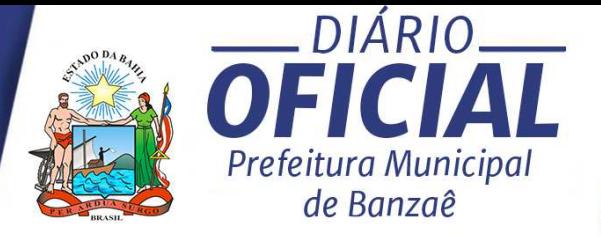

Página 1/5

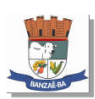

Município de Banzaê - BA RELATÓRIO RESUMIDO DA EXECUÇÃO ORÇAMENTÁRIA DEMONSTRATIVO DAS RECEITAS E DESPESAS COM AÇÕES E SERVIÇOS PÚBLICOS DE SAÚDE

ORÇAMENTOS FISCAL E DA SEGURIDADE SOCIAL

JANEIRO A OUTUBRO 2020/BIMESTRE SETEMBRO - OUTUBRO

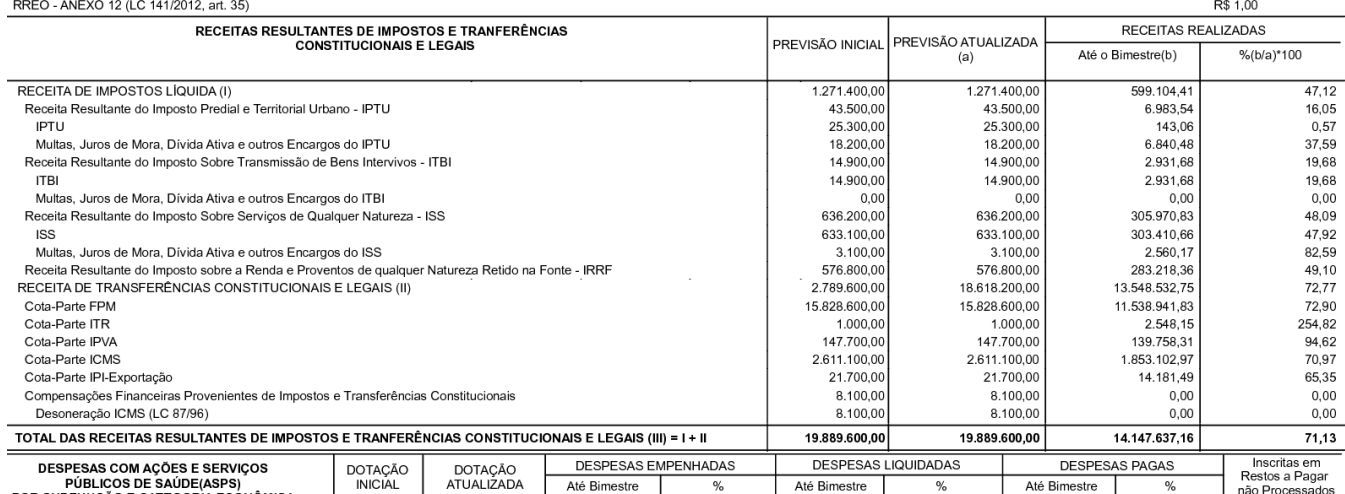

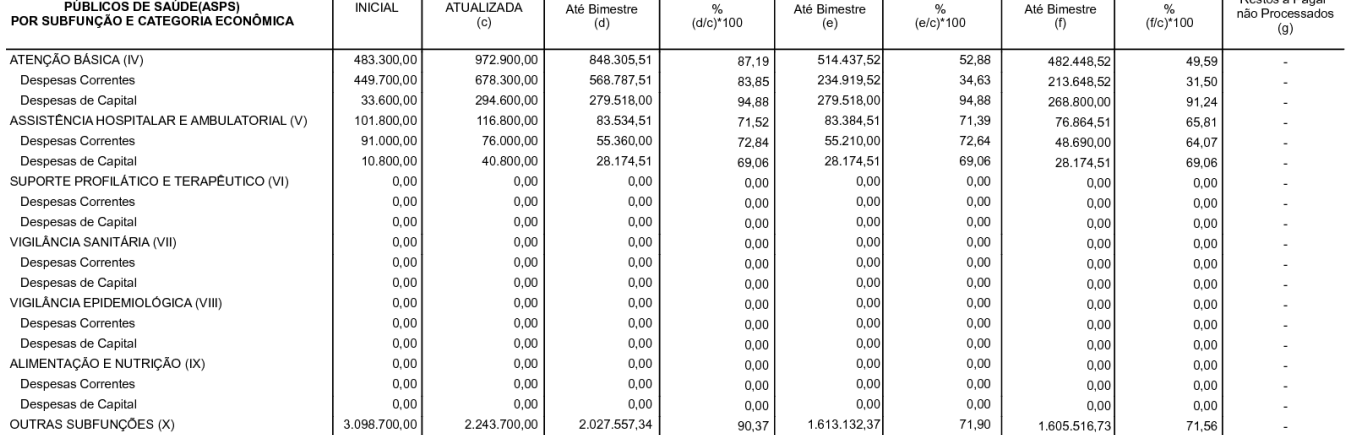

Versão eletrônica disponível em: https://banzae.ba.gov.br

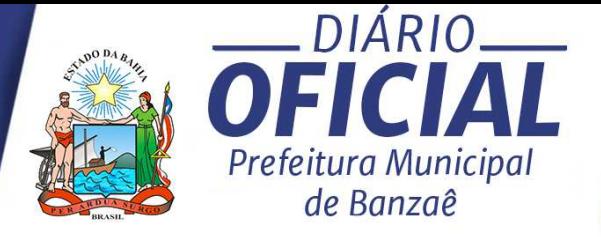

Página 2/5

TOTAL DA DIFERENÇA DE LIMITE NÃO CUMPRIDO EM EXERCÍCIOS ANTERIORES (XX)

#### Município de Banzaê - BA RELATÓRIO RESUMIDO DA EXECUÇÃO ORÇAMENTÁRIA DEMONSTRATIVO DAS RECEITAS E DESPESAS COM AÇÕES E SERVIÇOS PÚBLICOS DE SAÚDE ORÇAMENTOS FISCAL E DA SEGURIDADE SOCIAL

JANEIRO A OUTUBRO 2020/BIMESTRE SETEMBRO - OUTUBRO

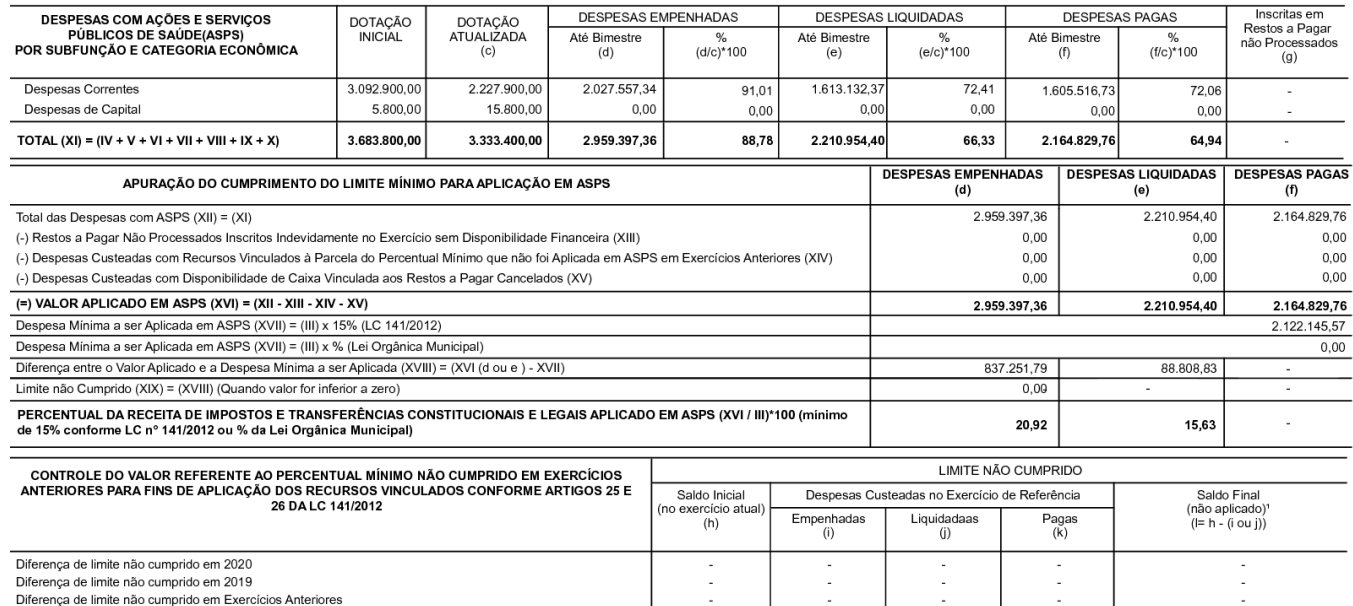

Certificação Digital: U0DW1DA6-EHWOOWDE-CJ20749W-II1BACBP

Versão eletrônica disponível em: https://banzae.ba.gov.br

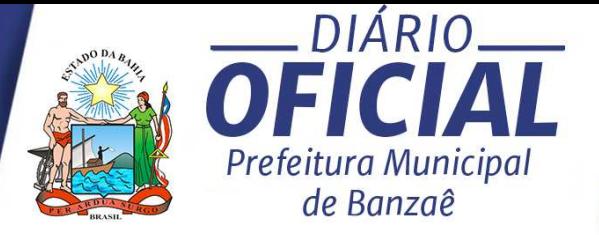

Página 3/5

#### Município de Banzaê - BA RELATÓRIO RESUMIDO DA EXECUÇÃO ORÇAMENTÁRIA DEMONSTRATIVO DAS RECEITAS E DESPESAS COM AÇÕES E SERVIÇOS PÚBLICOS DE SAÚDE ORÇAMENTOS FISCAL E DA SEGURIDADE SOCIAL

JANEIRO A OUTUBRO 2020/BIMESTRE SETEMBRO - OUTUBRO

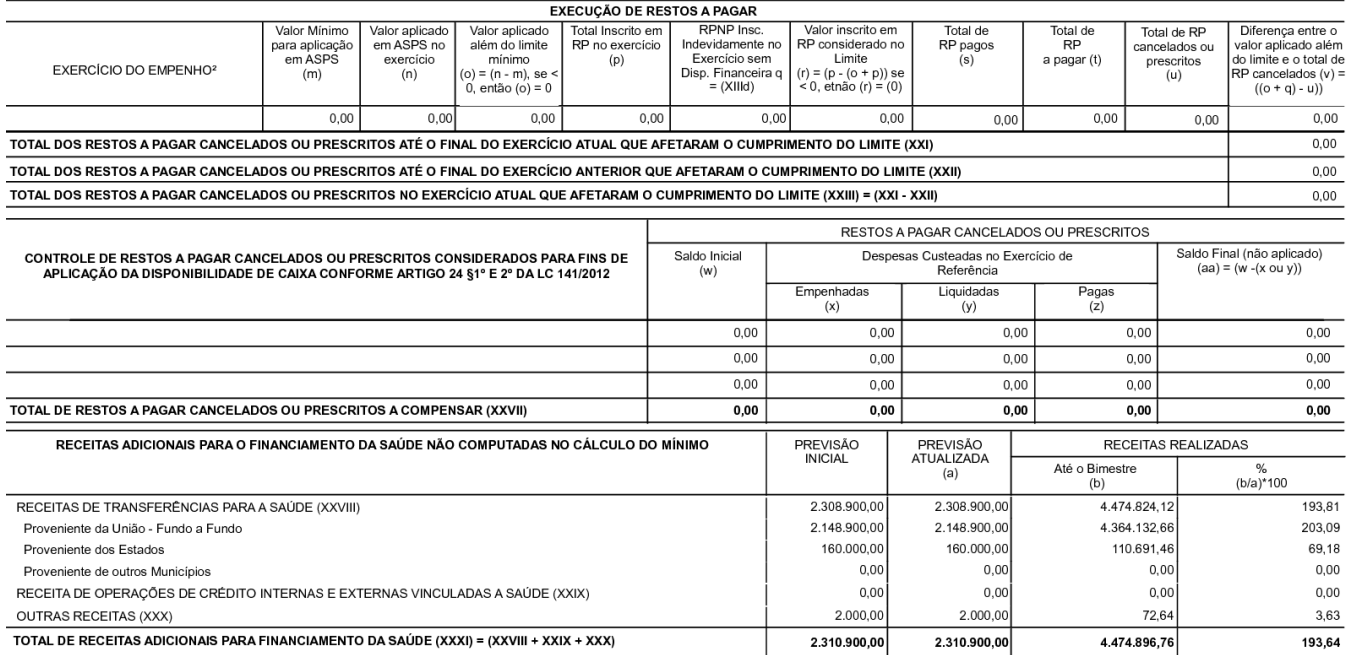

Certificação Digital: U0DW1DA6-EHWOOWDE-CJ20749W-II1BACBP

Versão eletrônica disponível em: https://banzae.ba.gov.br

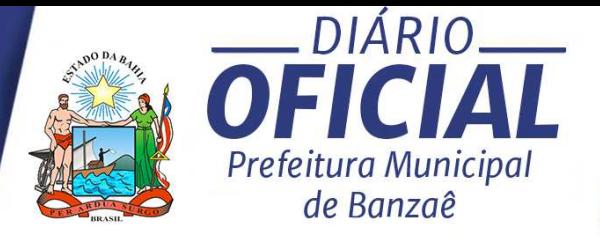

Página 4/5

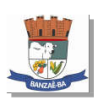

Município de Banzaê - BA RELATÓRIO RESUMIDO DA EXECUÇÃO ORÇAMENTÁRIA DEMONSTRATIVO DAS RECEITAS E DESPESAS COM AÇÕES E SERVIÇOS PÚBLICOS DE SAÚDE ORÇAMENTOS FISCAL E DA SEGURIDADE SOCIAL

JANEIRO A OUTUBRO 2020/BIMESTRE SETEMBRO - OUTUBRO

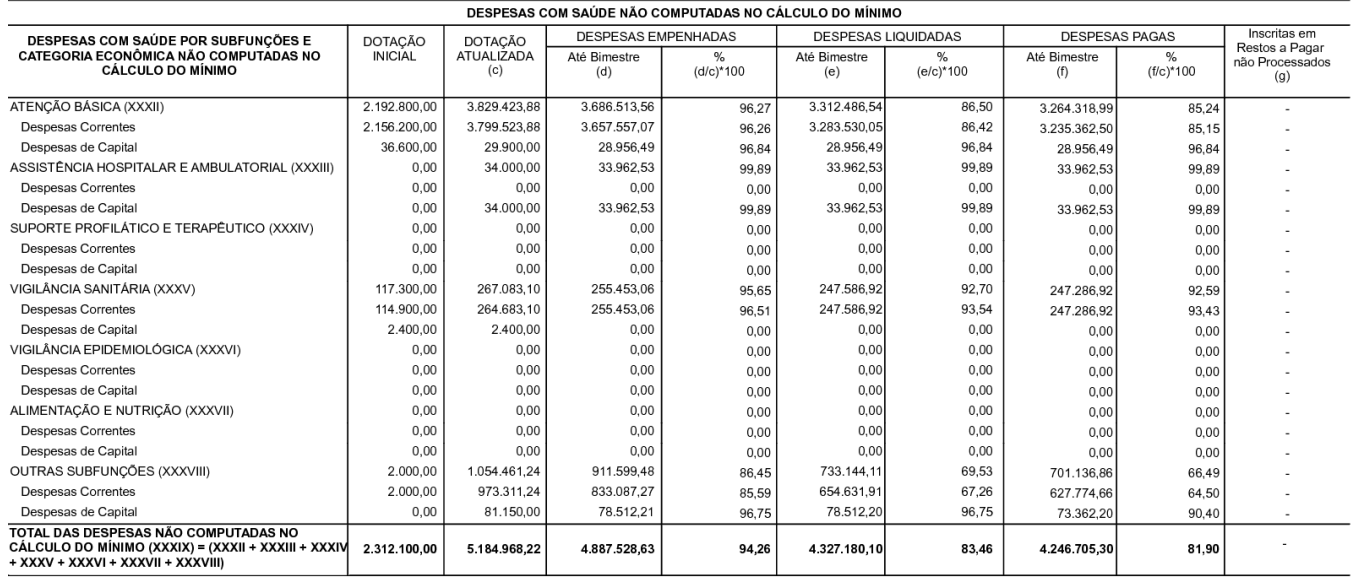

Certificação Digital: U0DW1DA6-EHWOOWDE-CJ20749W-II1BACBP

Versão eletrônica disponível em: https://banzae.ba.gov.br

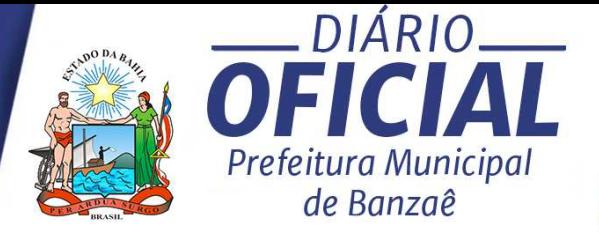

Página 5/5

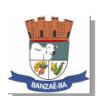

### Município de Banzaê - BA RELATÓRIO RESUMIDO DA EXECUÇÃO ORÇAMENTÁRIA DEMONSTRATIVO DAS RECEITAS E DESPESAS COM AÇÕES E SERVIÇOS PÚBLICOS DE SAÚDE ORÇAMENTOS FISCAL E DA SEGURIDADE SOCIAL

JANEIRO A OUTUBRO 2020/BIMESTRE SETEMBRO - OUTUBRO

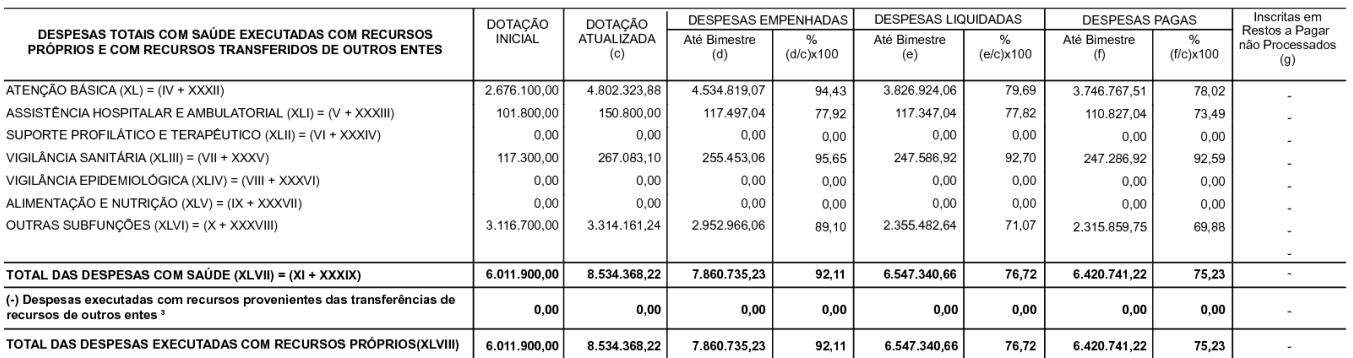

#### FONTE:

1 Nos cinco primeiros bimestres do exercício, o acompanhamento será feito com base na despesa liquidada. No último bimestre do exercício, o valor deverá corresponder ao total da despesa empenhada. то сложденно и полность от солном, о ампраннано по вата тако мн и ам на сворева наримам. но иншто онивате о вкатоко, о много составрение во тошто в сведева етрепласа.<br>2 Als o exercicio de 2018, o controle da execução dos

Banzaê, 20/11/2020

Jailma Dantas Gama Alves Prefeita Municipal

Armando Dantas Matos Junior Secretário de Finanças

Carlos Eduardo S. Brandão CRC-BA 032.139/O

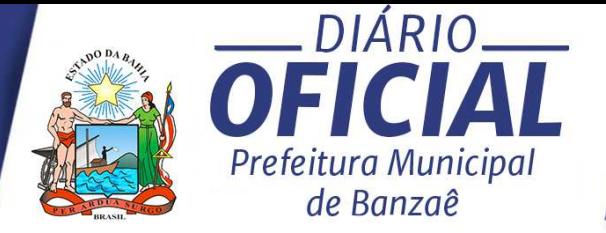

R\$ 1,00

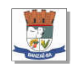

# Município de Banzaê - BA<br>RELATÓRIO RESUMIDO DA EXECUÇÃO ORÇAMENTÁRIA<br>DEMONSTRATIVO DAS PARCERIAS PÚBLICO - PRIVADAS<br>ORÇAMENTOS FISCAL E DA SEGURIDADE SOCIAL<br>JANEIRO A OUTUBRO 2020/BIMESTRE SETEMBRO - OUTUBRO

RREO - Anexo 13 (Lei nº 11.079, de 30.12.2004, arts. 22, 25 e 28)

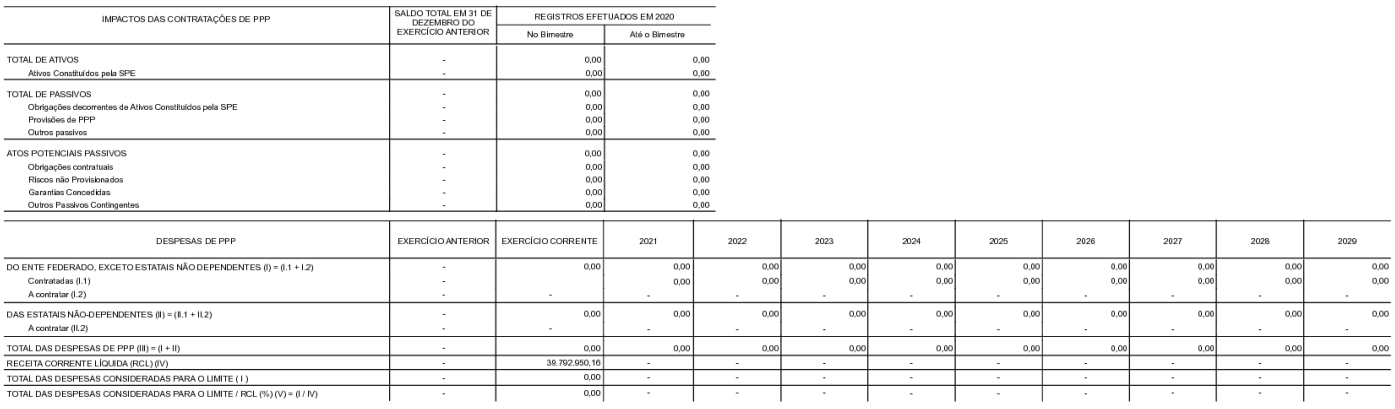

lanzaê, 20/11/2020

-<br>Armando Dantas Matos Junior<br>Secretário de Finanças Jailma Dantas Gama Alves<br>Prefeita Municipal

Certificação Digital: U0DW1DA6-EHWOOWDE-CJ20749W-II1BACBP

Versão eletrônica disponível em: https://banzae.ba.gov.br

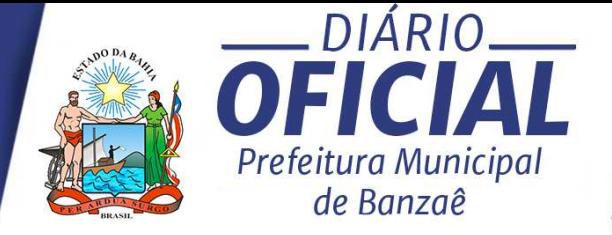

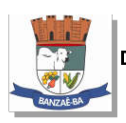

Município de Banzaê - BA DEMONSTRATIVO SIMPLIFICADO DO RELATÓRIO RESUMIDO DA EXECUÇÃO ORÇAMENTÁRIA ORÇAMENTOS FISCAL E DA SEGURIDADE SOCIAL JANEIRO A OUTUBRO 2020/BIMESTRE SETEMBRO - OUTUBRO

LRF, Art. 48 - Anexo 14

R\$ 1.00

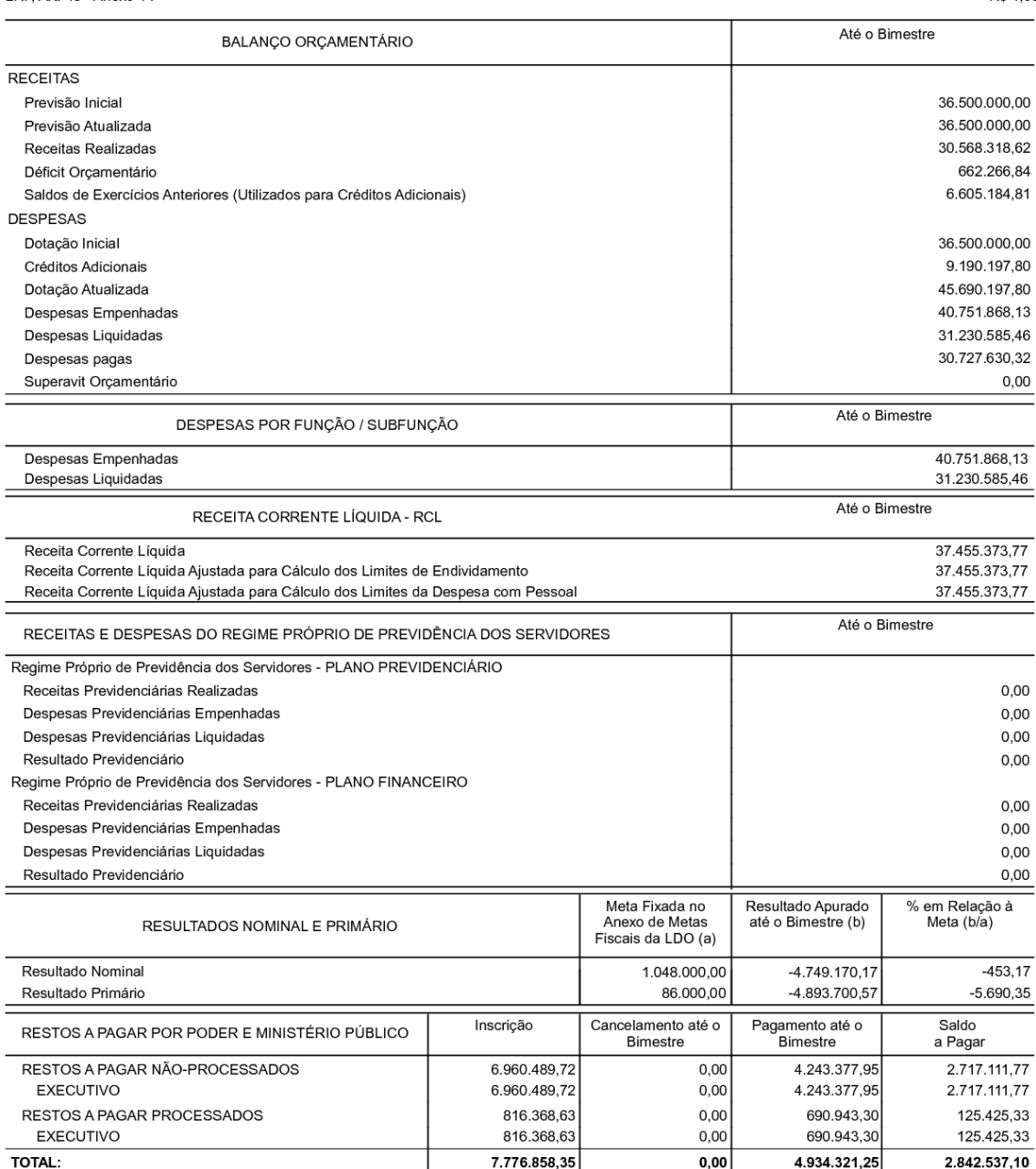

Continua 1/2

Certificação Digital: U0DW1DA6-EHWOOWDE-CJ20749W-II1BACBP

Versão eletrônica disponível em: https://banzae.ba.gov.br

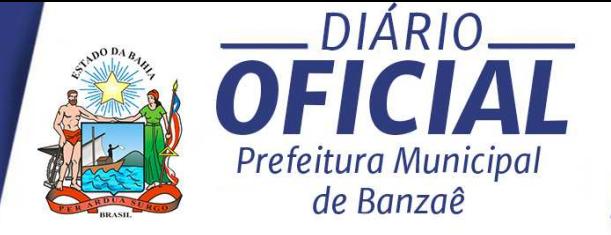

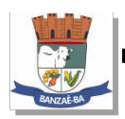

Município de Banzaê - BA

Continuação 2/2

## DEMONSTRATIVO SIMPLIFICADO DO RELATÓRIO RESUMIDO DA EXECUÇÃO ORÇAMENTÁRIA ORÇAMENTOS FISCAL E DA SEGURIDADE SOCIAL

JANEIRO A OUTUBRO 2020/BIMESTRE SETEMBRO - OUTUBRO

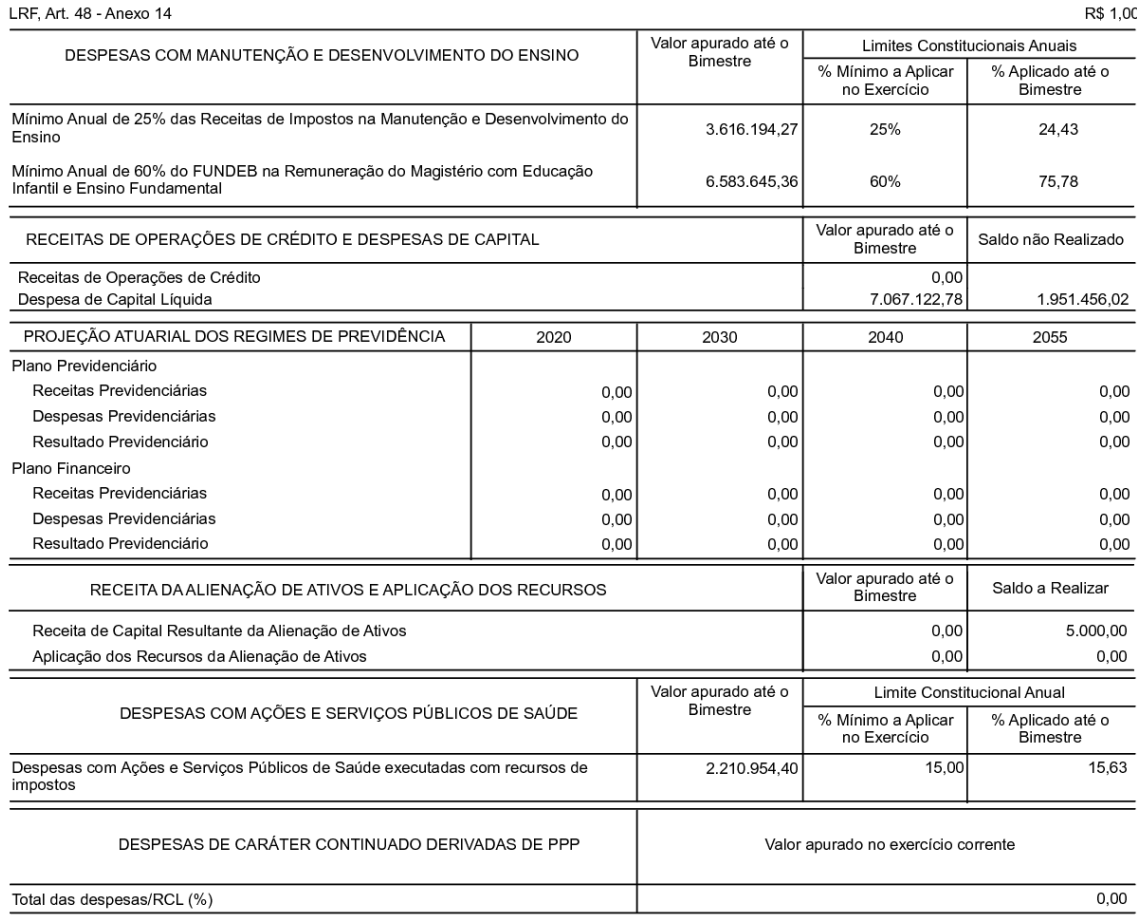

FONTE:

Nota: Durante o exercício, somente as despesas liquidadas são consideradas executadas. No encerramento do exercício, as despesas não liquidadas inscritas<br>em restos a pagar não processados são também consideradas executadas

segregadas em:<br>. a) Despesas liquidadas, consideradas aquelas em que houve a entrega do material ou serviço, nos termos do art. 63 da Lei 4.320/64;<br>. b) Despesas iquienhadas mas não liquidadas, inscritas em Restos a Pagar

Banzaê, 23/11/2020

Jailma Dantas Gama Alves Prefeita Municipal

Armando Dantas Matos Junior Secretário de Finanças

Carlos Eduardo S. Brandão CRC-BA 032.139/O

Certificação Digital: U0DW1DA6-EHWOOWDE-CJ20749W-II1BACBP

Versão eletrônica disponível em: https://banzae.ba.gov.br

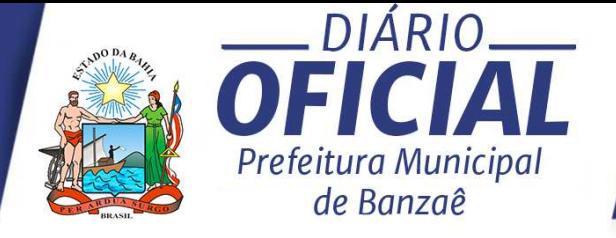

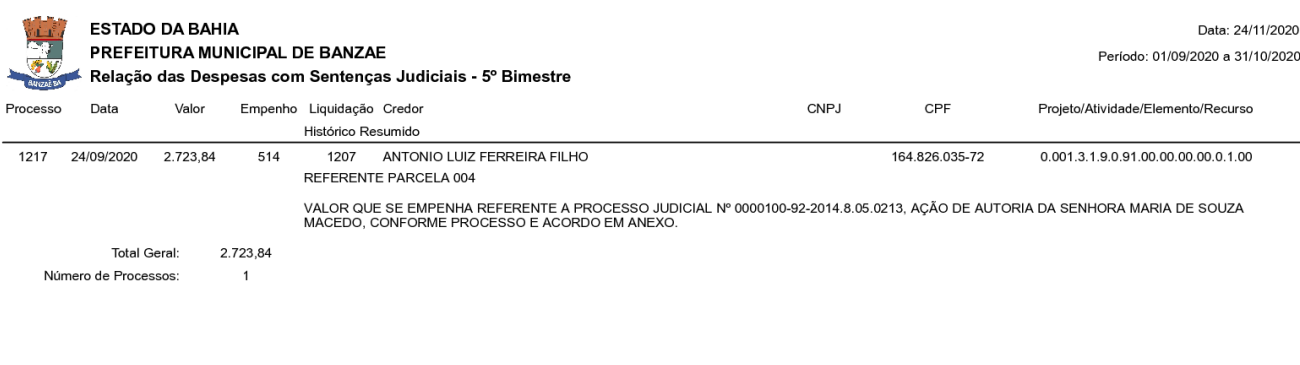

Jailma Dantas Gama Alves Prefeita Municipal

Armando Dantas Matos Junior Secretário de Finanças

Página:  $1/1$